**Introduction to R SoftwareSwayam Prabha**

# **Lecture 35**

# **Graphics, Plots and Central Tendency of Data**

#### **Shalabh**

## **Department of Mathematics and Statistics Indian Institute of Technology Kanpur**

**Slides can be downloaded from http://home.iitk.ac.in/~shalab/sp**

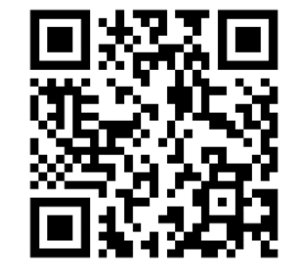

1

## **Pie diagram:**

**Pie charts visualize the absolute and relative frequencies.**

A pie chart is a circle partitioned into segments where each of the **segments represents <sup>a</sup> category.**

**The size of each segment depends upon the relative frequency and is determined by the angle (frequency <sup>X</sup> 3600).**

**pie(x, labels = names(x), …)** 

#### **Example:**

**Example: Code the 10 persons by using, say 2 for male (M) and 1 for female (F).** 

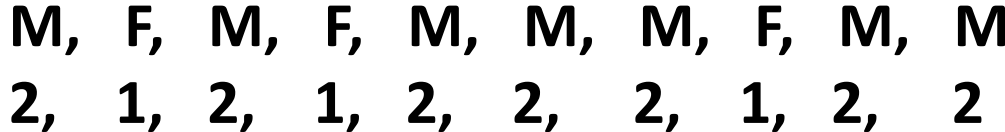

- **> gender <- c(2,1,2,1,2,2,2,1,2,2)**
- **> gender [1] 2 1 2 1 2 2 2 1 2 2**

$$
\begin{array}{ll}\n\text{R} & \text{Consider} \\
> \text{ gender} <= c(2,1,2,1,2,2,2,1,2,2) \\
> \text{gender} & \text{[1] 2 1 2 1 2 2 2 1 2 2} \\
> & \end{array}
$$

### **Pie diagram: Example**

- **> gender <- c(1, 2, 1, 2, 1, 1, 1, 2, 1, 1)**
- **> gender**

**[1] 1 2 1 2 1 1 1 2 1 1**

**> pie(gender)**

**Do you want this?**

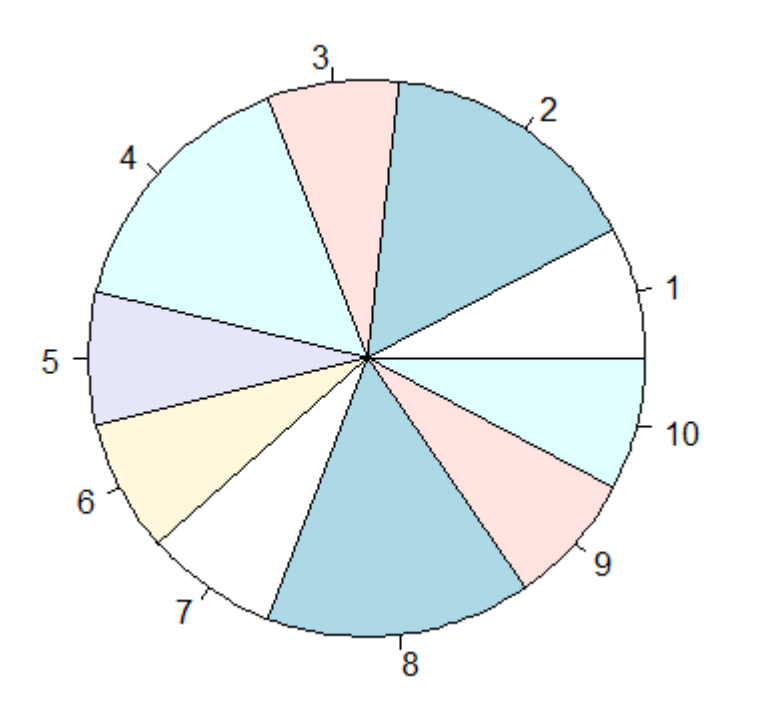

## **Pie diagram: Example**

**> pie(table(gender))** 

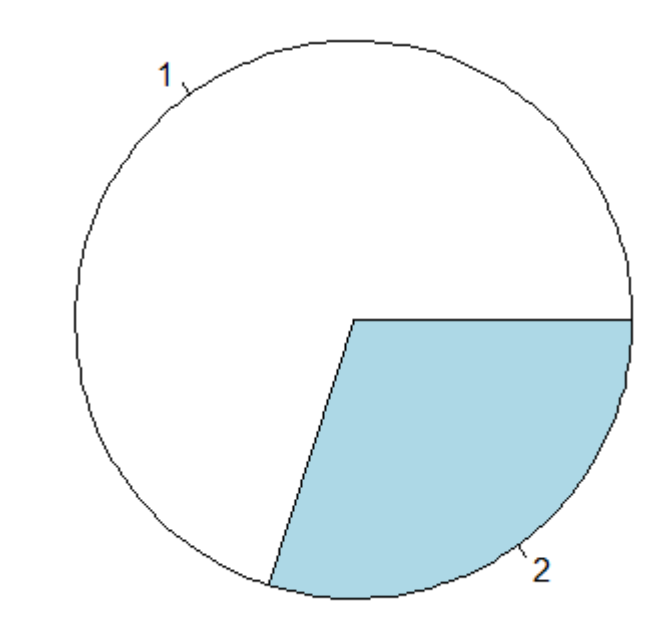

#### **Example**

**Consider <sup>a</sup> data set on home delivery of grocery items. The home delivery is centrally managed over phone and delivered by one of the three branches (East‐ denoted as 1, West‐ denoted as 2,** Central- denoted as 3) of the shop and the 100 data values are **recorded on the directions where the grocery items are delivered.**

**direction <c(1,1,2,1,2,3,2,2,3,3,3,1,2,3,2,2,3,1, 1,3,3,1,2,1,3,3,3,2,2,2,2,1,2,2,1,1,1,3,2,2,1,2 ,3,2,2,1,2,3,3,2,1,2,2,3,1,1,2,1,2,3,2,3,2,2,3, 1,2,3,3,3,2,1,1,1,2,1,1,2,1,2,3,3,1,2,3,3,2,1,2 ,3,2,1,3,2,2,2,2,3,2,2)**

## **Pie diagram: Example**

**> pie(direction)** 

**> pie(table(direction))** 

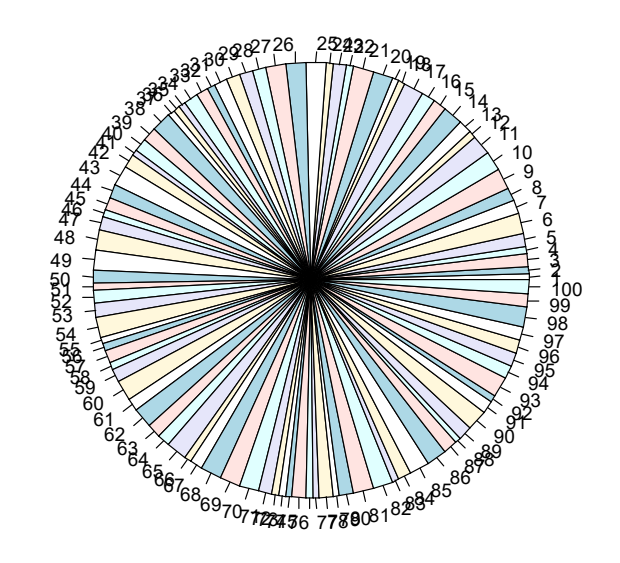

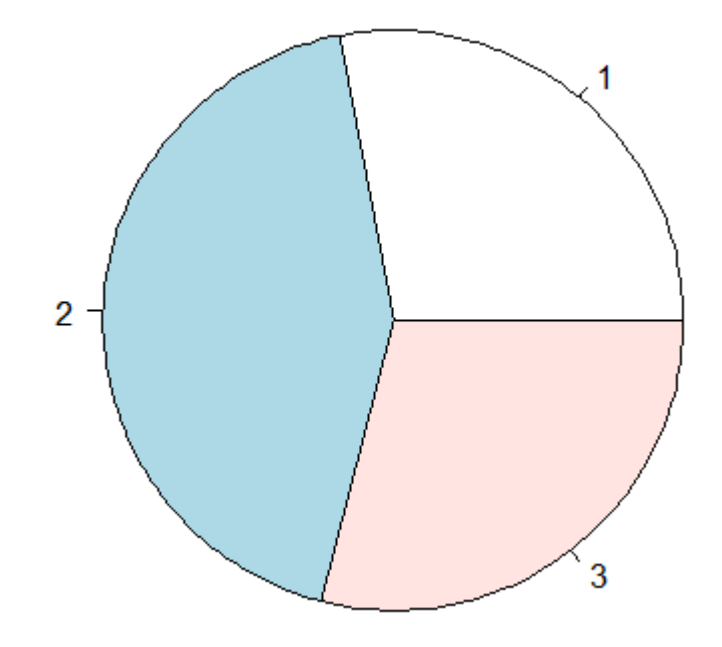

#### **Histogram:**

**Histogram is based on the idea to categorize the data into different groups and plot the bars for each category with height.**

The area of the bars  $(=$  height  $X$  width) is proportional to the **relative frequency.**

So the widths of the bars need not necessarily to be the same

#### **Histogram:**

**hist(x) # show absolute frequencies**

**hist(x, freq=F) # show relative frequencies**

**See help("hist") for more details**

# **Histogram:**

#### **Example**

**> gender <- c(1, 2, 1, 2, 1, 1, 1, 2, 1, 1)** 

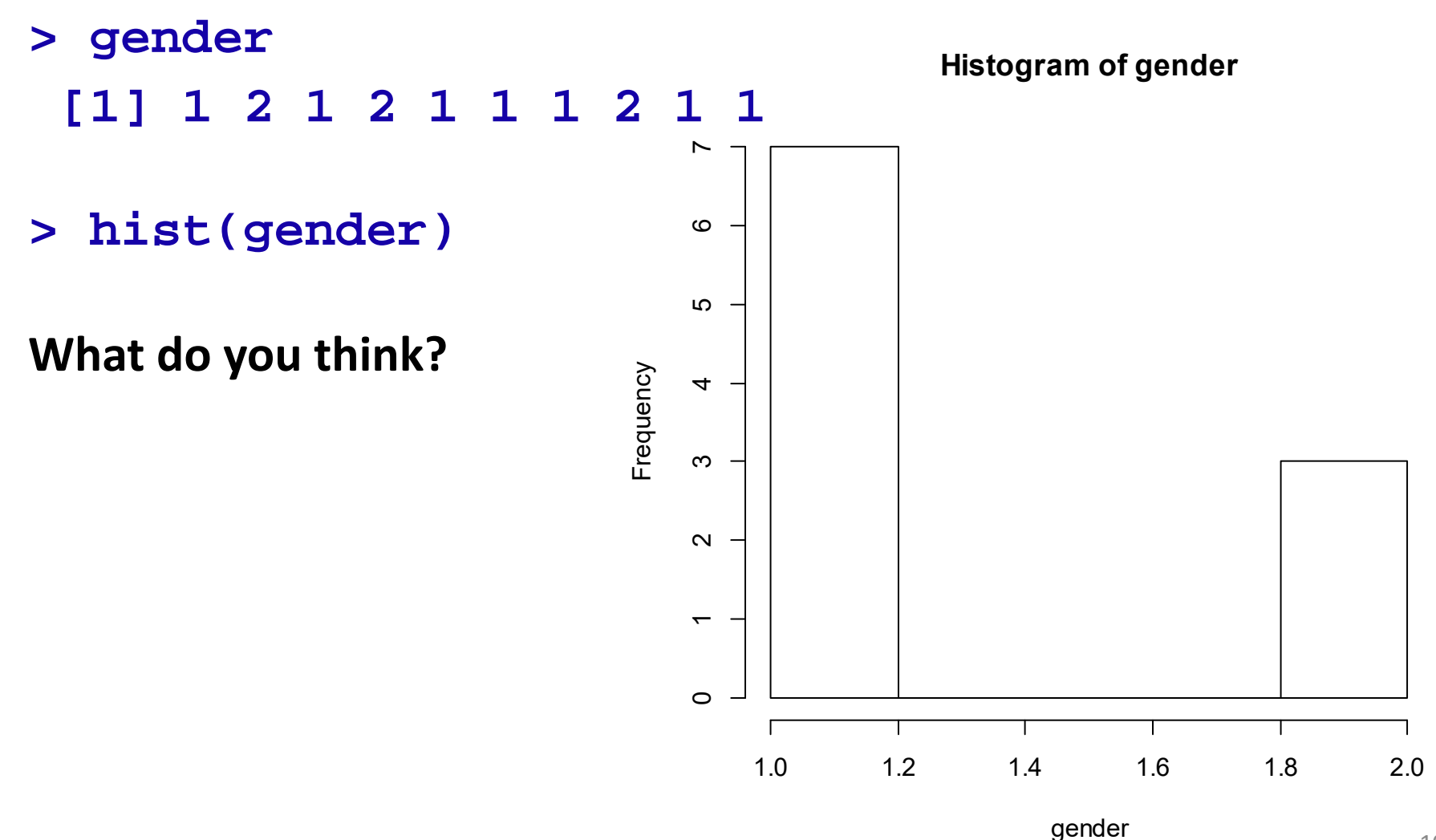

10

#### **Example**

**Consider <sup>a</sup> data set on home delivery of grocery items. Following are the amounts of 100 orders in INR:**

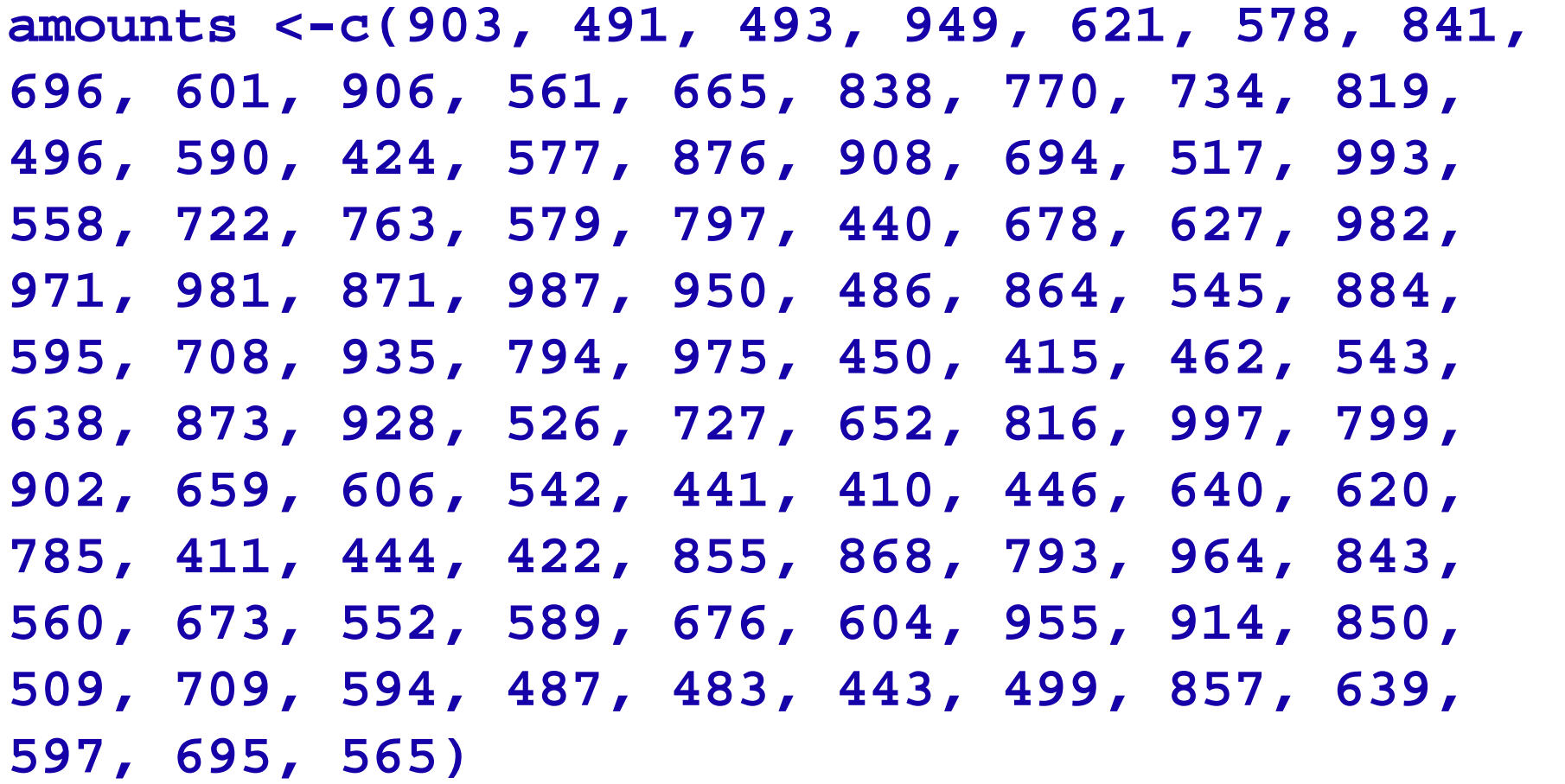

## **Histogram: Example**

**> hist(amounts)**

**Histogram of amounts** 

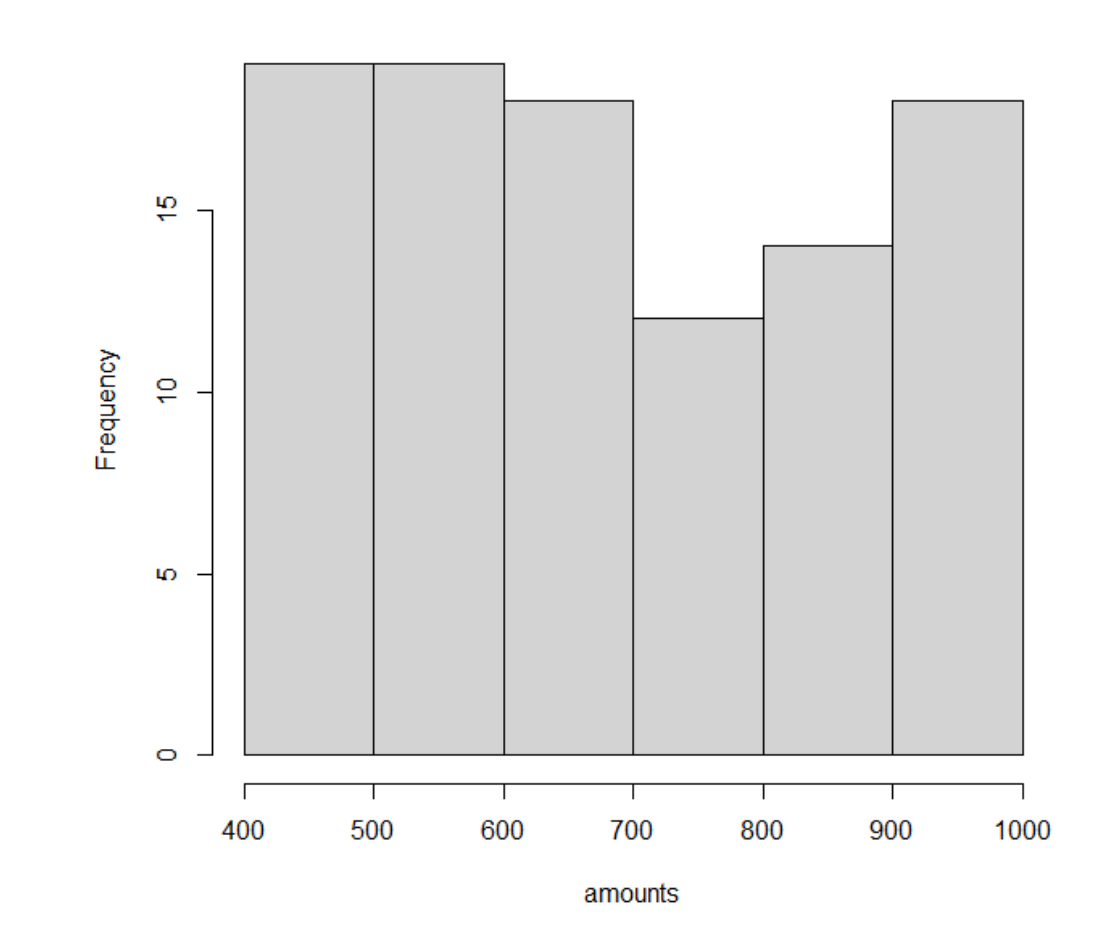

12

#### **Descriptive statistics:**

**First hand tools which gives first hand information.**

 $\bullet$  **Central tendency of data (Mean, median, mode, geometric mean, harmoninc mean etc.)**

 $\bullet$  **Variation in data (variance, standard deviation, standard error, mean deviation etc.)**